**Jak spowodować by Twój Fun Page na facebook-u tętnił życiem.**

# **O czym dowiesz się z tego e-booka ??**

- Kto widzi Twoje posty, czyli kilka słów o Facebook Edge Rank
- Edge Rank a kwestia żebrolajka
- Facebook dzień za dniem, czyli szybki przegląd: co, jak i kiedy
	- o Jak zdobyć popularność?
	- o Jak zaplanować strategię działania?
	- o Kiedy publikować?
	- o Statystyki prawdę Ci powiedzą
	- o Promowanie postów
	- o Polubić, skomentować czy udostępnić?
	- o Czasami warto się wystawić
- Jak bezpłatnie przez 14 dni uzyskać dostęp do setek potencjalnych klientów ??

**BiuroSzefa.pl** 

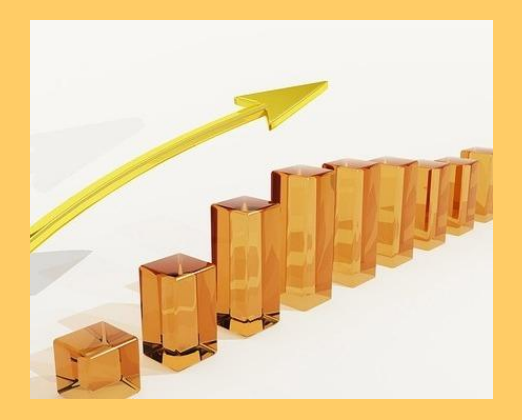

W tym e-booku poświęconemu tematowi **Social Media** dla **small businessu** dowiesz się o kilku zasadach, którymi rządzi się Facebook. Ich znajomość nie tylko pozwoli Ci uniknąć frustracji w stylu: Czemu nikt nie kliknął lajka pod moim postem?!, ale sprawi, że Twój Fanpage będzie miał dużą szansę na to, by stać się tętniącą życiem, wirtualną społecznością.

#### **Kto widzi Twoje posty, czyli kilka słów o Facebook Edge Rank**

Pewnie sam zdążyłeś zauważyć, że mimo polubienia przeróżnych stron na Facebooku, tylko niektóre z nich objawiają Ci się w aktualnościach. A wszystko za sprawą Edge Rank – facebookowego algorytmu, który decyduje o tym, które posty pojawią się w aktualnościach danej osoby. Oprócz algorytmu decydują o tym już na starcie sami użytkownicy (zaznaczając, czy po pierwsze – chcą widzieć w swoich aktualnościach statusy danej strony, po drugie, czy mają być to wszystkie posty, większość czy tylko te ważne).

Czemu ER jest taki ważny? Badania pokazują, że ponad 90% osób, które polubiły Twojego Fanpage'a już na niego bezpośrednio nie wróci. Jeśli więc treści od Ciebie nie znajdą się w ich tzw. streamie, są nikłe szanse na to, że w ogóle je zobaczą.

# **W 2012 roku aż 40% czasu spędzanego na Facebooku to czas poświęcony na przeglądanie aktualności!**

No dobrze. W takim razie, jak sprawić, by Edge Rank Ci sprzyjał, a posty z Twojego walla zawędrowały do streamu Twoich fanów?

Są cztwery główne czynniki, które decydują o tym, czy post pojawi się w aktualnościach:

- Wcześniejsza interakcja z autorem posta.
- $\triangleright$  Interakcja z typem danego posta.
- $\triangleright$  Reakcje innych użytkowników na daną treść im więcej "lajków", komentarzy i udostępnień, tym większy zasięg.
- Im więcej negatywnych reakcji, tym mniejsze prawdopodobieństwo, że inni go zobaczą.

# **Edge Rank, a kwestia żebrolajka**

Żebrolajk to określenie reakcji użytkownika (jak sama nazwa wskazuje – kliknięcia "Lubię to") na post, którego wartość merytoryczna jest, żeby nie powiedzieć dosadniej, raczej niska. Chodzi tu ogólnie o wszystkie posty zawierające zwroty takie jak:

- Nareszcie piątunio!
- Znowu ten poniedziałek!
- $\triangleright$  Wolisz morze czy góry? Morze lajk, góry komentarz!

oraz

wszelkie treści obrazkowe zawierające słodkie mordki małych zwierzaczków czy śmieszne obrazki z popularnych serwisów, które mają w założeniu działać demotywująco na nasze szare komórki.

# *Pytanie, czy każdy żebrolajk jest z natury zły?*

Wrzucenie na swoją tablicę od czasu do czasu słodkiego kociaka czy ankiety "Gdzie jedziecie na wakacje?" ma za zadanie rozkręcić Twoich fanów. A Facebook oprócz merytorycznych treści musi dostarczać rozrywki, bo w przeciwnym razie na Twoim Fanpage'u będzie wiać nudą, a tego chcesz uniknąć.

Jednak nawet "żebroposty" powinny być chociaż w minimalnym stopniu związane z profilem Twojego Fanpage'a. Jeśli prowadzisz szkołę jazdy i wrzucasz na swoją tablicę kawał o policjancie z drogówki,będzie to miało większy sens niż gdyby zrobiła to szkoła językowa (chyba, że policjant zatrzyma na krajowej szosie obcokrajowca...). Często wystarczy Twój trafny czy dowcipny komentarz do takiego posta, aby nadać mu bardziej personalny sznyt.

# **Facebook dzień za dniem, czyli szybki przegląd: co, jak i kiedy**

# *Jak zdobyć popularność?*

Są trzy podstawowe typy treści, które można zamieścić w poście:

- Zdjęcia lub video (chociaż w przypadku video trudniej nakłonić fanów, żeby poświęcili czas na
- jego obejrzenie).
- Link prowadzący do treści zewnętrznych.
- Czysty tekst.

Najbardziej lubianą przez użytkowników Facebooka formą postowania są oczywiście *zdjęcia*.

Nie musisz nic czytać, od razu wiadomo, czy trzeba kliknąć "lajka" czy zignorować dany post. To ważna wskazówka dla Ciebie. Zamiast rozpisywać się w poście, spróbuj umieścić tę samą treść w formie grafiki.

Możesz stworzyć kalendarz, w którym określisz, jaką treść będziesz postować i kiedy. Zamiast zastanawiać się codziennie nad tym, co zamieścić na swoim wallu, wystarczy spojrzeć na harmonogram, który przykładowo mógłby wyglądać tak:

- Poniedziałek link prowadzący do ciekawego artykułu na zewnętrznej stronie (oczywiście śledzony przez Bitly.com).
- Wtorek: pytanie: otwarte, Tak/Nie, (niestety, Facebook usunął możliwość przeprowadzania ankiet w poście)
- Środa: zdjęcie Twojego nowego produktu, wykres z ciekawymi danymi, infografika.
- $\triangleright$  Czwartek inspirujący cytat.
- $\triangleright$  Piątek link do wpisu na Twoim blogu/stronie

Kalendarz daje Ci pogląd na to, jak ogólnie prezentuje się Twoja tablica, tak byś był pewny, że poruszasz tam wszystkie, ważne z punktu widzenia Twojej firmy, tematy. Zmusza Cię to do lepszego planowania Twoich działań. Zamiast postować tylko dlatego, że "trzeba coś dzisiaj zamieścić", masz świadomość, że Twój post jest częścią większej strategii.

Zamiast codziennie poświęcać czas na szukanie interesującej treści, możesz wyznaczyć konkretny dzień w tygodniu, np. poniedziałek, kiedy zaplanujesz publikację postów na najbliższe dni. Jak zaplanować publikację posta na konkretną datę i godzinę, pokazane zostało na obrazku poniżej.

Jeśli prowadzisz więcej niż jeden Fanpage, mogą okazać się dla Ciebie przydatne programy do zarządzania profilami w social media, np.

- **►** HootSuite
- ▶ Sprout Social
- **► TweetDeck**

# **Jak zaplanować strategię działania?**

Warto polubić Fanpage'e z naszej branży, szczególnie te zagraniczne i tam szukać inspiracji. Nie warto udostępniać cudzych treści jako Twojego głównego, dziennego postu, bo ma on wówczas o wiele mniejszy zasięg (od jakiegoś czasu algorytm Facebooka traktuje udostępnione posty raczej po macoszemu). Nawet jeśli chcesz udostępnić czyjeś zdjęcie, lepiej opublikuj je bezpośrednio na Twojej tablicy, a w treści posta podaj jego źródło. Nie jest to oczywiście konieczne, ale mile widziane.

Podglądając konkurencyjne Fanpage'e, warto zwrócić uwagę na to:

- jaka jest częstotliwość postowania,
- $\triangleright$  jaki rodzaj contentu jest publikowany,
- $\triangleright$  ile treści jest ich własnych, a ile zapożyczonych,
- co najbardziej wpływa na zaangażowanie fanów.

#### *Pamiętaj, że nie ma nic złego w naśladowaniu innych,*

#### *pod warunkiem, że są oni najlepsi!*

Jeśli zajmujesz się jakąś branżą na co dzień, zapewne jesteś za pan brat z wszelkimi nowinkami. Nawet jeśli coś nie znajduje się w Twojej ofercie, a uważasz, że zainteresowałoby Twoich fanów, wspomnij o tym. Dzielenie się swoją wiedzą z klientami jest zawsze na plus. Dlatego:

- $\triangleright$  publikuj infografiki dane i statystyki przedstawione w tej formie są o wiele łatwiejsze do strawienia i przyjemniejsze dla oka,
- prezentuj wykresy z danymi, które zainteresują Twoich fanów i skłonią ich do dyskusji,
- przedstawiaj ciekawe dane na obrazku, który będzie współgrał z daną treścią,
- $\triangleright$  dziel się ciekawymi treściami video, studiami przypadków, radami typu "how to".
- Korzystaj z programów do śledzenia linków np. Bitly.com, Ow.ly, żeby wiedzieć, ile osób kliknęło w linki kierujące na Twoją stronę, bloga czy do zewnętrznych źródeł.

Zakładając profil na jednym z tego typu portali, masz dostęp do statystyk, dzięki którym sprawdzisz, jakie treści cieszą się największą popularnością i będziesz mógł wyciągnąć na tej podstawie wnioski, pomocne przy kolejnych publikacjach.

# *NIE zamieszczaj na Facebooku całej swojej oferty.*

Możesz wspominać o nowościach w ofercie, promocjach i okazjach, rozdawać rabaty na usługi zaangażowanym fanom. Pamiętaj, że Facebook to miejsce budowania wizerunku, a nie sprzedaży bezpośredniej.

# *NIE rób ze swojej tablicy zbiorowiska żebrolajków.*

Przewaga treści merytorycznych do rozrywkowych powinna wynosić około 80% do 20%. Możesz zamieszczać dwa posty dziennie – jeden wcześniej na "rozruszanie publiki", drugi w dłuższym odstępie czasu – bardziej merytoryczny. Pamiętaj, żeby zachować taką właśnie kolejność, aby "żebropost" nie przyćmił tego, co faktycznie chcesz przekazać.

#### **Kiedy publikować?**

Oprócz atrakcyjności posta, ważna jest pora dnia, o której go zamieszczasz. Według badań przeprowadzonych przez serwis Bitly.com ruch na Facebooku zaczyna rosnąć około godziny 9.00, słabnąć w okolicach godziny 16.00, tak aby około godziny 21.00 znowu zanotować duży skok. Publikacja posta powinna się więc odbyć mniej więcej w godzinach 11.00 – 14.00 i/lub w godzinach wieczornych, aby zdobył on największy zasięg.

#### **Statystyki prawdę Ci powiedzą**

Dzięki statystykom masz dostęp do wszystkich najważniejszych danych dotyczących Twoich fanów. Facebook ostatnio zmienił ich wygląd i dodał kilka nowych, ciekawych funkcjonalności. I tak, w zakładce

"Podsumowanie", masz statystyki dotyczące ogólnych aspektów Twojego Fanpage'a. Polubienia strony, zasięg dodawanych w ciągu tygodnia postów, aktywność Twoich fanów. Przydatną opcją jest możliwość wyświetlenia Szczegółowych informacji dotyczących postu – są to statystyki każdego posta, które widzimy w sekcji Twoje ostatnie posty. Pokazane są tam nie tylko interakcje pozytywne (polubienia, komentarze, udostępnienia), ale także negatywne, wśród których można wymienić: ukrycie danego postu, ukrycie wszystkich postów strony, zgłoszenie jako spam i oraz kliknięcie "Nie lubię tej strony".

W nowych statystykach Facebooka znajdziesz informację, w jakich godzinach Twoi fani są najbardziej aktywni, tak byś mógł publikować posty w najkorzystniejszym czasie. Statystyki wyświetlane są dla każdego dnia tygodnia z podziałem an godziny na podstawie uśrednionych danych z poprzedniego tygodnia. Z sekcji Posty (zakładka "Najlepsze typu postów") dowiesz się również, jakie typy postów (status, zdjęcie, link, video) cieszą się największą popularnością.

# **Promowanie postów**

Poszczególne posty możesz jeszcze dodatkowo promować na swoim wallu. Masz do wyboru:

- **wyróżnienie posta** pojawia się on wówczas na całej szerokości tablicy
- **przypięcie go na górze**, tak aby był to pierwszy post,który widzą fani po wejściu na Twój Fanpage.
- **odpłatne promowanie** danego posta. Wówczas więcej osób zobaczy go w swoich aktualnościach. Aby to zrobić, wybierz "**Promuj post".**

Wszystkie wymienione wyżej opcje masz dostępne w prawym, górnym Menu w okienku statusu.

# **Polubić, skomentować czy udostępnić?**

Jeśli chodzi o wpływ danej akcji na popularność postu, wygląda ona następująco:

- Pierwsze miejsce: Udostępnienie
- Drugie miejsce: Komentarz
- $\triangleright$  Trzecie miejsce: "Lajk"

Skłonić fanów do kliknięcia w "Lubię to" to najprostsze zadanie z całej trójki. "Lajk" ma jednak najmniejszą wagę dla Edge Rank. Udostępnienie z kolei w naturalny sposób wpływa na zasięg posta, ponieważ fani udostępniając go na swojej tablicy, tak by zobaczyli to ich znajomi, w naturalny sposób zwiększają jego zasięg.

# *Jaka treść ma największą szansę na udostępnienie?*

Oczywiście grafiki! A komentarze nie dość, że podbijają Twoją pozycję w Edge Rank to jeszcze wpływają pozytywnie na zaangażowanie fanów. Aby jeszcze bardziej zachęcać ich do dyskusji, możesz się do niej przyłączyć, pełniąc funkcję moderatora.

# *Jak pobudzić Twoich fanów do komentowania?*

Najlepiej pytaniem! Zamknięte Tak/Nie daje szansę na większą liczbę komentarzy, pytanie otwarte natomiast bardziej sprowokuje do dyskusji.

#### **Jak zachęcać fanów do podjęcia którejś (wszystkich) z tych trzech akcji?**

Umieszczaj dużo zdjęć – zdobywają najwięcej lajków i udostępnień. Aktualizacja samej treści zdobywa trochę więcej komentarzy niż zdjęcia. Posty, które są albo bardzo krótkie albo bardzo długie zdobywają większy procent "lajków". Posty, które zawierają personalne zwroty: "my", "naszym zdaniem" mają większą szansę na interakcję ze strony fanów.

#### **Czasami warto się wystawić**

Warto przemyśleć sprawę postów dotyczącą stricte naszej firmy. Jeszcze nie tak dawno furorę w "socialu" robił post pewnej korporacji, na której pytanie: "Czym Was ostatnio zaskoczyliśmy", w odpowiedzi posypały się prawdziwe gromy, powiedzmy łagodnie, niezbyt zadowolonych klientów."Socialowcy" mieli ubaw i nauczkę na przyszłość. Bardziej przenikliwi węszyli w tej akcji celowego działania firmy, która miała działać w myśl zasady: "Nieważne co, ważne, że o nas mówią". Jak było naprawdę, pewnie nigdy się nie dowiemy. Morał z tego taki, że dobrze jest prowokować dyskusję na temat swoich produktów czy usług, ale trzeba być przygotowanym, że niekoniecznie pójdzie ona wstronę, w jaką byśmy chcieli, aby poszła. Zarzuty i wątpliwości klientów można jednak obrócić na swoją korzyść. Fajnie, jeśli mamy kilku oddanych fanów, którzy sami z siebie będą nas "bronić" przed atakamitych "mniej oddanych".

# **Jak bezpłatnie przez 14 dni uzyskać dostęp do setek potencjalnych klientów ??**

Serwis Firmy.net tworzy rozwiązania dostosowane do specyfiki oraz potrzeb małego biznesu, dostarczając firmom wartościowy ruch z internetu. Jednym z narzędzi jest prezentacja w pakiecie - Business, profesjonalna i prosta strona www, która zoptymalizowana pod wyszukiwarki i wypozycjonowana przez portal Firmy.net, zapewnia wzrost liczby potencjalnych klientów.

#### **>> Wypróbuj [teraz pakiet Business za darmo](http://www.firmy.net/testuj-business.html?affid=2203) ! << [>> Kliknij w ten link <<](http://www.firmy.net/testuj-business.html?affid=2203)**

Zobacz, co otrzymujesz:

Profesjonalna strona www w 25 minut, odwiedzana w chwilę po jej utworzeniu, prosta w edycji Teksty edytujesz jak w Wordzie, a zdjęcia zamieszczasz w tak prosty sposób, jak na Facebooku, zoptymalizowana pod wyszukiwarki oraz pozycjonowana,

Dodatkowo:

- narzędzie do tworzenia oraz publikacji okazji,
- $\triangleright$  generator referencji,
- $\triangleright$  statystyki,
- program Firma Przyjazna Internautom,
- $\triangleright$  oraz wiele innych.

# **Testuj Pakiet Biznes za darmo bez zobowiązań i korzystaj z wszystkich jego funkcji,**

*[>> Aby testować kliknij tutaj <<](http://www.firmy.net/testuj-business.html?affid=2203)*